### **УТВЕРЖДАЮ**

Первый заместитель генерального директора заместитель по научной работе ФГУП «ВНИИФТРИ» KHA OUND А.Н. Щипунов Tł  $40$  $-2015$  r. »

Датчики тока CTR2

 $z_{2} = 74$ 

МЕТОДИКА ПОВЕРКИ CTR<sub>2</sub> MII 1 p.63588-16

> р.п. Менделеево 2015 г.

# Содержание

 $\label{eq:2} \frac{d\mathbf{y}}{d\mathbf{y}} = \frac{d\mathbf{y}}{d\mathbf{y}}$ 

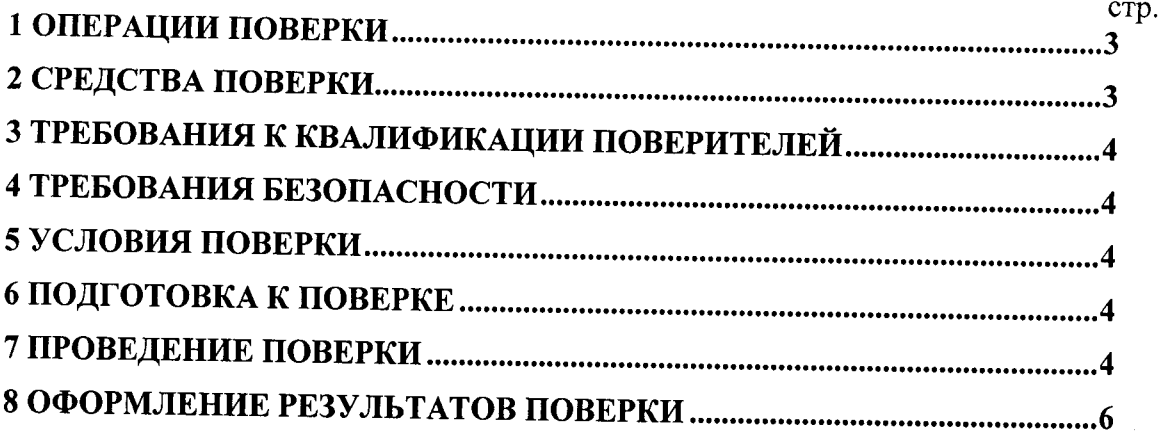

Настоящая методика распространяется на датчики тока CTR2 (далее по тексту - датчик) и устанавливает объём, методы и средства первичной и периодических поверок.

Интервал между поверками -два года.

При проведении поверки необходимо руководствоваться эксплуатационной документацией на датчик (руководством по эксплуатации CTR2 PЭ, паспортом CTR2 ПС) и используемое при поверке оборудование.

### 1 ОПЕРАЦИИ ПОВЕРКИ

1.1 При проведении поверки должны быть выполнены операции, указанные в таблице 1.1.

Таблица 1.1 - Операции поверки

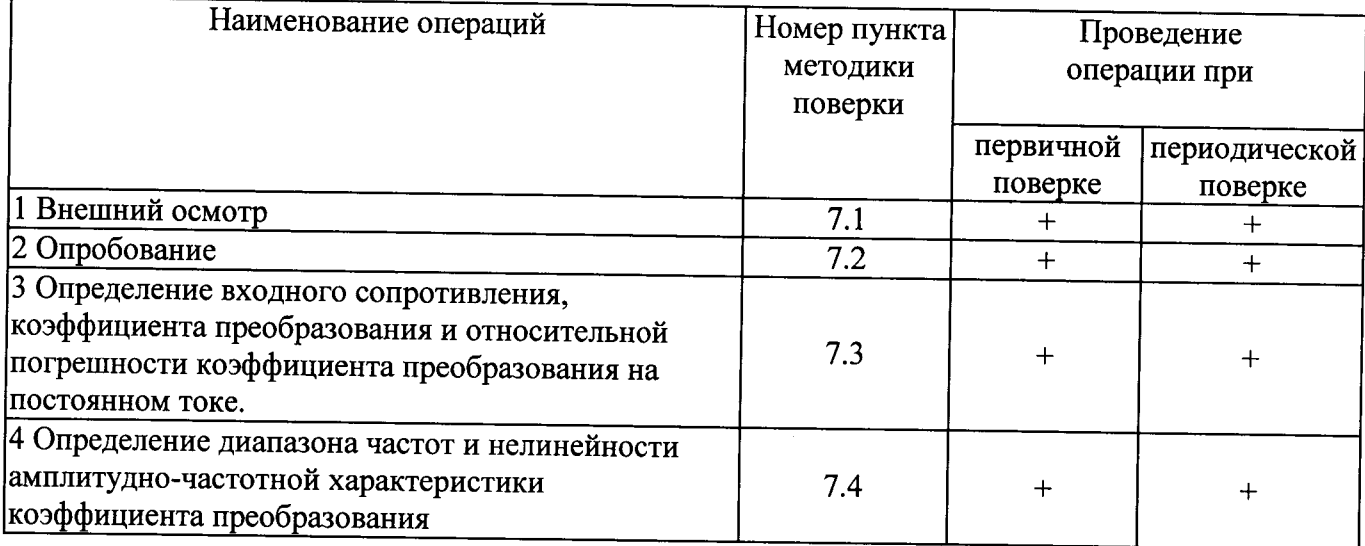

## 2 СРЕДСТВА ПОВЕРКИ

2.1 При проведении поверки должны применяться средства поверки, указанные в таблице 2.1.

Таблица 2.1 – Средства поверки

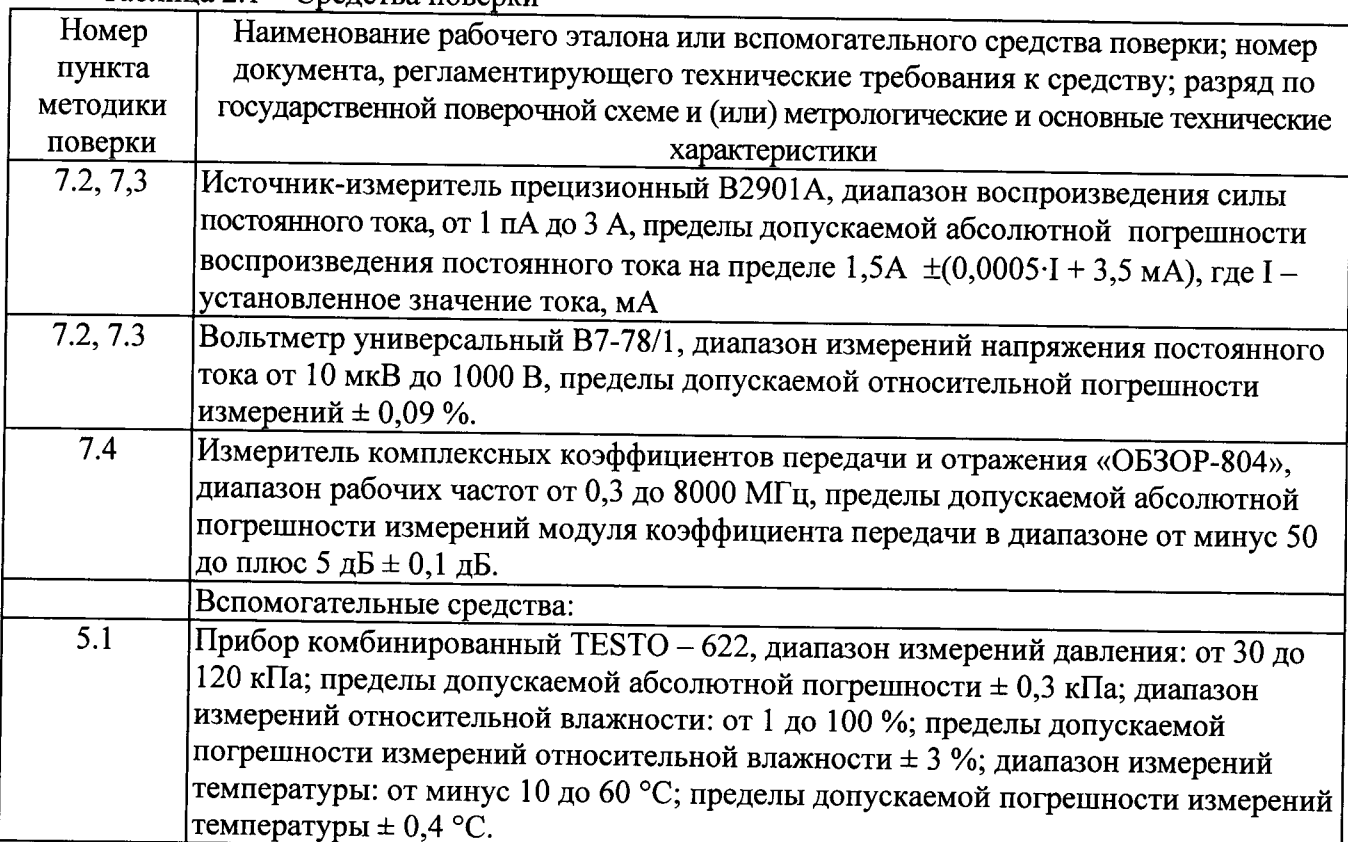

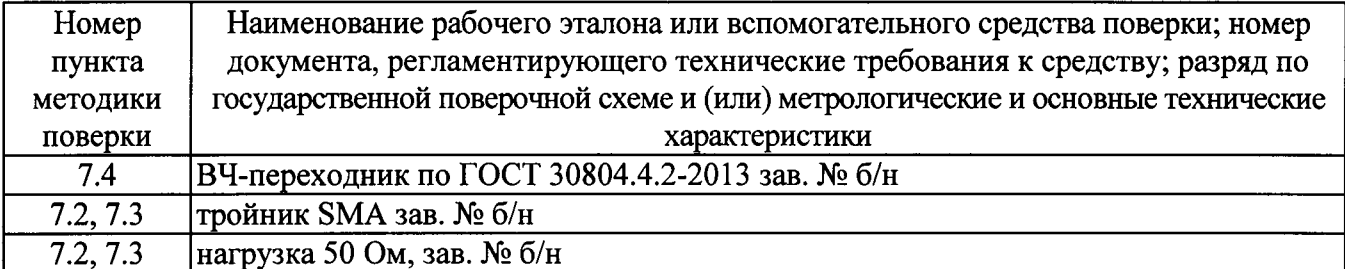

2.2 Применяемые при поверке средства измерений должны быть поверены.

2.3 Допускается применение других средств поверки, обеспечивающих определение метрологических характеристик с требуемой точностью.

#### 3 ТРЕБОВАНИЯ К КВАЛИФИКАЦИИ ПОВЕРИТЕЛЕЙ

3.1 К проведению поверки могут быть допущены лица, имеющие высшее или среднее техническое образование и практический опыт работы в области радиотехнических измерений, и аттестованные на право проведения поверки в установленном порядке.

#### 4 ТРЕБОВАНИЯ БЕЗОПАСНОСТИ

соблюдать следует требования безопасности.  $4.1$  При проведении поверки устанавливаемые эксплуатационной документацией на поверяемый датчик и используемое при поверке оборудование.

#### 5 УСЛОВИЯ ПОВЕРКИ

5.1 Поверку проводить при условиях:

- температура окружающего воздуха  $(20 \pm 5)$ °C,
- относительная влажность от 30 до 80 %,
- атмосферное давление от 84 до 106 кПа,
- напряжение сети питания  $(220 \pm 22)$  B,
- частота сети питания  $(50 \pm 1)$  Гц.

#### 6 ПОДГОТОВКА К ПОВЕРКЕ

6.1 Поверитель должен изучить эксплуатационные документы на поверяемый датчик и используемые средства поверки.

6.2 Перед проведением поверки используемое при поверке оборудование должно быть подготовлено к работе в соответствии с эксплуатационной документацией на него.

#### 7 ПРОВЕДЕНИЕ ПОВЕРКИ

7.1 Внешний осмотр

7.1.1 Перед распаковыванием датчика необходимо выдержать его в течение 4 ч в теплом сухом помещении при температуре окружающего воздуха от плюс 10 до плюс 35 °С.

7.1.2 Распаковать датчик, произвести внешний осмотр и установить выполнение следующих требований:

- соответствие комплектности и маркировки датчика п.п. 1.1.3 и 1.1.5 СТR2 РЭ;

- отсутствие видимых механических повреждений (в том числе дефектов покрытий), при которых эксплуатация недопустима;

7.1.3 Результаты поверки считать положительными, если указанные в п.7.1.2 требования выполнены и надписи и обозначения маркировки датчика имеют четкое видимое изображение. В противном случае дальнейшие операции не выполняют, а датчик признают непригодным к применению.

7.2 Опробование

7.2.1 Собрать схему измерений в соответствии с рисунком 7.1.

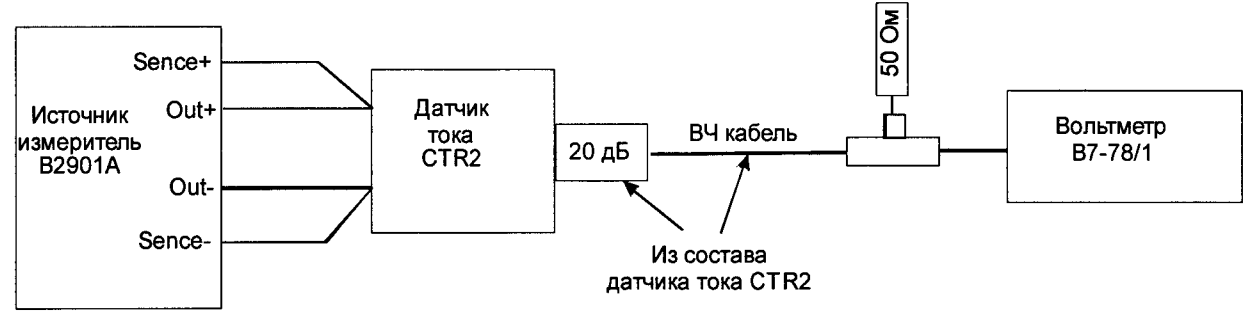

Рисунок 7.1

7.2.2 Установить на источнике - измерителе прецизионном В2901А значение силы выходного тока  $I = 1$  A.

7.2.3 Результаты поверки считать положительными, если показания вольтметра составляют  $(200 \pm 0.2)$  мВ.

преобразования 7.3 Определение входного сопротивления, коэффициента И относительной погрешности коэффициента преобразования на постоянном токе

7.3.1 Собрать схему измерений в соответствии с рисунком 7.1.

7.3.2 Установить на источнике - измерителе прецизионном В2901А значение силы выходного тока  $I = 1A$ .

7.3.3 Записать показания  $U_{\text{BX}}$ , В источника - измерителя В2901А (канал измерения напряжения) и рассчитать значение входного сопротивления по формуле (1):

$$
R = U_{\text{bx}} / I \tag{1}
$$

7.3.4 Записать показания вольтметра В7-78/1 U, В и рассчитать значение коэффициента преобразования на постоянном токе по формуле (2):

$$
K = I / U \tag{2}
$$

7.3.5 Повторить 7.3.2...7.3.4 при установленных значениях выходного тока 2 и 0,5 А.

поверки считать положительными, если значение входного 7.3.6 Результаты сопротивления составляет (2 ± 0,02) Ом, а значение коэффициента преобразования – (5 ± 0,05) А/В.

амплитудно-частотной 7.4 Определение диапазона частот  $\mathbf{H}$ нелинейности характеристики коэффициента преобразования

7.4.1 Собрать схему измерений в соответствии с рисунком 7.2.

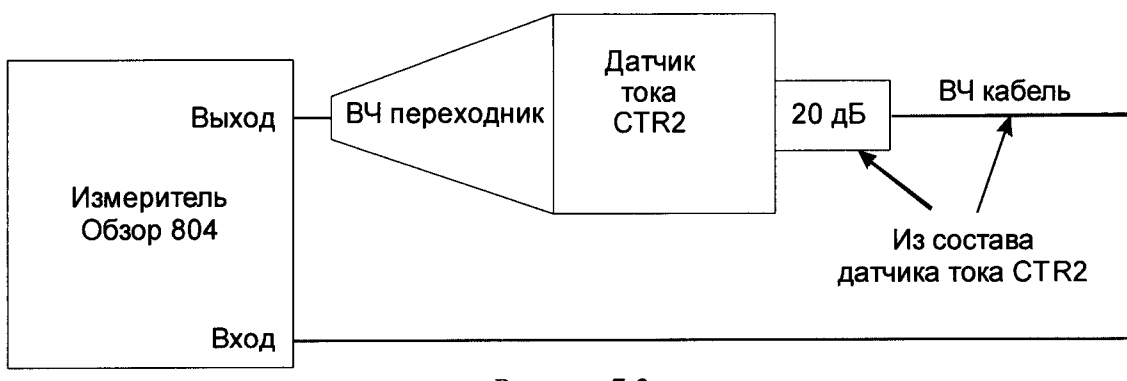

Рисунок 7.2

7.4.2 Установить измеритель комплексных коэффициентов передачи и отражения «ОБЗОР-804» в режим измерений модуля коэффициента передачи в диапазоне частот от 0,3 до 4000 МГц.

Так как коэффициент передачи S<sub>21</sub>, измеренный по вышеупомянутой схеме, связан с коэффициентом преобразования по формуле:

$$
S_{21} = 20 \lg(2/(R+50)) - 20 \lg K,\tag{3}
$$

то нелинейность коэффициента преобразования К, выраженная в дБ, равна нелинейности коэффициента передачи S<sub>21</sub>.

7.4.3 Провести измерения амплитудно-частотной характеристики коэффициента передачи S<sub>21</sub> на частотах в соответствии с таблицей 7.1.

7.4.4 Вычислить нелинейность амплитудно-частотной характеристики  $\Delta$  по формуле (4):

$$
\Delta = S_{21 \text{ max}} - S_{21 \text{ min}} \tag{4}
$$

где  $S_{2/max}$  и  $S_{2/min}$  - максимальное и минимальное значения коэффициента передачи из всех измеренных в диапазоне частот от 0,3 до 1000 МГц и из всех измеренных в диапазоне частот от 1,0 до 4,0 ГГц.

7.4.5 Результаты измерений и вычислений занести в таблицу 7.1. Таблица 7.1

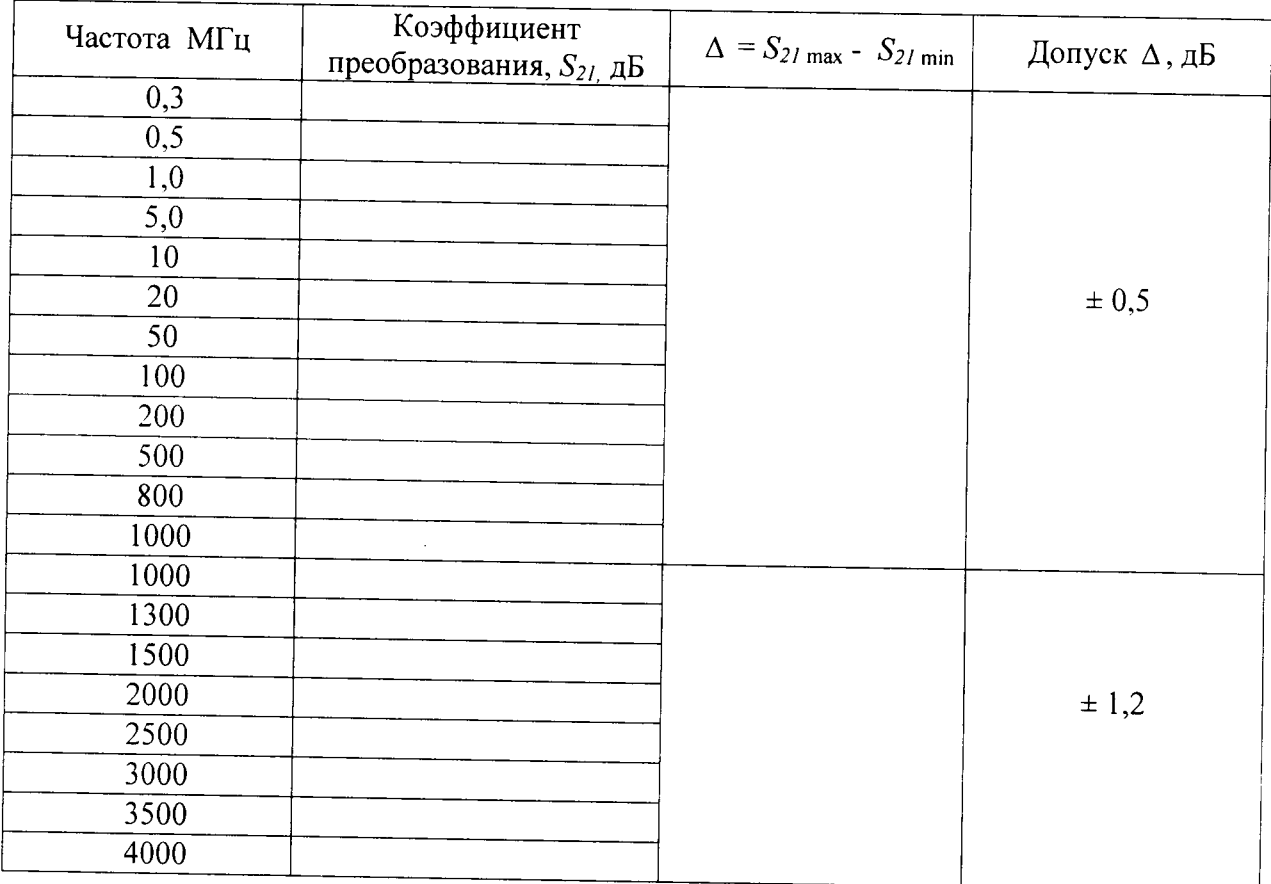

7.4.6 Результаты поверки считать положительными, если нелинейность амплитудночастотной характеристики коэффициента преобразования в частотном диапазоне от 0,3 до 1000 МГц находится в пределах ± 0,5 дБ и в частотном диапазоне от 1 ГГц до 4 ГГц находится в пределах  $\pm$  1,2 дБ.

# 8 ОФОРМЛЕНИЕ РЕЗУЛЬТАТОВ ПОВЕРКИ

8.1 На датчик, прошедший поверку с положительными результатами, оформляют свидетельство о поверке установленного образца.

8.2 При отрицательных результатах поверки по любому пункту таблицы 1.1 датчик к применению не допускается и на него оформляется извещение о непригодности установленного образца с указанием причины забракования.

Начальник лаборатории 140 ФГУП «ВНИИФТРИ»

А.Е. Ескин

6

то нелинейность коэффициента преобразования К, выраженная в дБ, равна нелинейности коэффициента передачи S<sub>21</sub>.

7.4.3 Провести измерения амплитудно-частотной характеристики коэффициента передачи S<sub>21</sub> на частотах в соответствии с таблицей 7.1.

7.4.4 Вычислить нелинейность амплитудно-частотной характеристики  $\Delta$  по формуле (4):

$$
\Delta = S_{21 \text{ max}} - S_{21 \text{ min}} \tag{4}
$$

где  $S_{21\text{max}}$  и  $S_{21\text{min}}$  - максимальное и минимальное значения коэффициента передачи из всех измеренных в диапазоне частот от 0,3 до 1000 МГц и из всех измеренных в диапазоне частот от 1,0 до 4,0 ГГц.

7.4.5 Результаты измерений и вычислений занести в таблицу 7.1. Таблица 7.1

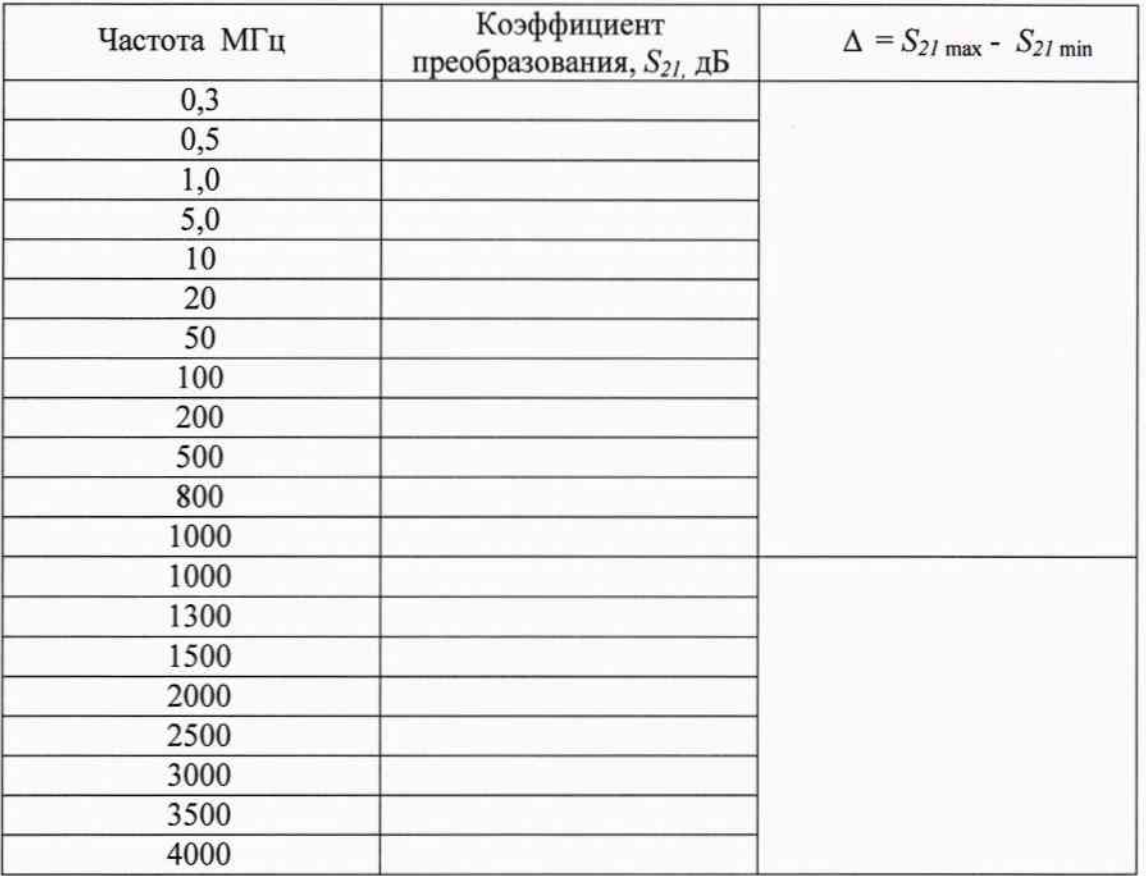

7.4.6 Результаты поверки считать положительными, если нелинейность амплитудночастотной характеристики коэффициента преобразования в частотном диапазоне от 0,3 до 1000 МГц находится в пределах  $\pm$  0,5 дБ и в частотном диапазоне от 1 ГГц до 4 ГГц находится в пределах  $\pm$  1,2 дБ.

#### 8 ОФОРМЛЕНИЕ РЕЗУЛЬТАТОВ ПОВЕРКИ

8.1 На датчик, прошедший поверку с положительными результатами, оформляют свидетельство о поверке установленного образца.

8.2 При отрицательных результатах поверки по любому пункту таблицы 1.1 датчик к применению не допускается и на него оформляется извещение о непригодности установленного образца с указанием причины забракования.

Начальник лаборатории 140 ФГУП «ВНИИФТРИ»

 $A.E. ECKMH$ 

6